## Examcollection

<http://www.ipass4sure.com/examcollection.htm>

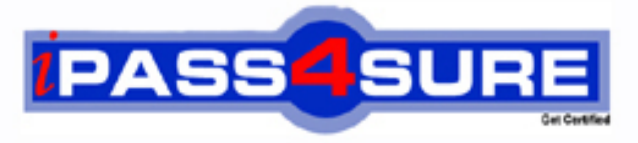

http://www.ipass4sure.com

# **C-TB1200-07**

### **SAP**

SAP Certified Implementation Consultant SAP Business One 2007

**http://www.ipass4sure.com/exams.asp?examcode=C-TB1200-07**

**The C-TB1200-07 practice exam is written and formatted by Certified Senior IT Professionals working in today's prospering companies and data centers all over the world! The C-TB1200-07 Practice Test covers all the exam topics and objectives and will prepare you for success quickly and efficiently. The C-TB1200-07 exam is very challenging, but with our C-TB1200-07 questions and answers practice exam, you can feel confident in obtaining your success on the C-TB1200-07 exam on your FIRST TRY!**

**SAP C-TB1200-07 Exam Features**

- **Detailed questions and answers for C-TB1200-07 exam**
- **Try a demo before buying any SAP exam**
- **C-TB1200-07 questions and answers, updated regularly**
- **Verified C-TB1200-07 answers by Experts and bear almost 100% accuracy**
- **C-TB1200-07 tested and verified before publishing**
- **C-TB1200-07 examcollection vce questions with exhibits**
- **C-TB1200-07 same questions as real exam with multiple choice options**

**Acquiring SAP certifications are becoming a huge task in the field of I.T. More over these exams like C-TB1200-07 exam are now continuously updating and accepting this challenge is itself a task. This C-TB1200-07 test is an important part of SAP certifications. We have the resources to prepare you for this. The C-TB1200-07 exam is essential and core part of SAP certifications and once you clear the exam you will be able to solve the real life problems yourself.Want to take advantage of the Real C-TB1200-07 Test and save time and money while developing your skills to pass your SAP C-TB1200-07 Exam? Let us help you climb that ladder of success and pass your C-TB1200-07 now!**

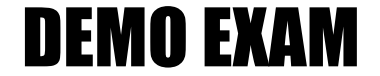

#### For Full Version visit

<http://www.ipass4sure.com/allexams.asp>

#### **QUESTION:** 1

What functions are available in the Human Resources module of SAP Business One?

- A. Payroll processing
- B. Shift planning
- C. Employee master data
- D. Recording and evaluation of absences
- E. Tracking of employee costs and salaries

**Answer:** A,B,C,D,E

#### **QUESTION:** 2

How is the available quantity calculated in SAP Business One?

- A. Quantity in stock quantity committed + quantity ordered.
- B. Quantity in stock + quantity committed quantity ordered.
- C. Quantity in stock + quantity ordered.
- D. Quantity in stock quantity committed.

#### **Answer:** A

#### **QUESTION:** 3

Sophie created a query and now wants to print a report from the query. What must Sophie do before she can print the query results?

- A. Link her query to a base template using the Query Manager.
- B. Link her query to a base template using the Print Layout Designer.
- C. Link her query to a base template using the Query Print Layout tool.
- D. Link her query to a base template using the Query Generator.

#### **Answer:** A

#### **QUESTION:** 4

Sophie created a user-defined query and linked a template to it using the query print layout function. After she designed the template she realized that she needs to add an additional column of data to the report. Can Sophie add new columns to the existing report?

A. No. Since Sophie can only change static report information and cannot add database fields to the matrix data, she must create a new query and assign it to a new print template. B. No. Once Sophie has assigned the template to the query, she cannot make any changes

to any field in the report. C. Yes. Sophie can add new columns to the report by creating a new database field in the

repetitive area of the linked template. D. Yes. Sophie can create a new column in the template, and since it is linked to the query,

it will update the original template and the matrix data automatically.

#### **Answer:** A

#### **QUESTION:** 5

The sales manager wants to be informed whenever a customer exceeds his credit limit. However, he does not want the sales process to be blocked when he is not available. What do you recommend?

A. Activate and configure the predefined alert function 'Deviation from Credit Limit' so that the sales manager gets informed automatically.

B. Activate and configure the predefined approval procedure 'Deviation from Credit Limit' so that the sales manager gets informed automatically.

C. Restrict the general authorization to confirm credit line deviations to the sales manager.

D. Activate and configure a user-defined alert when a customer exceeds the credit limit. The alert goes to each sales person and they can save the sales document as a draft.

#### **Answer:** A

#### **QUESTION:** 6

I want to create a query to display all the invoices over \$1500 issued for a specific customer by one of my sales employees Sara Chang. How do I find which fields I should enter in the SQL query?

A. When you hold down the Ctrl key and click the mouse on a field you want to display, the table and field name will appear at the bottom of the screen.

B. When you click the mouse on a field you want to display and choose View -> System information, the table and field name will appear at the bottom of the screen in the Status Bar.

C. Open the Query Wizard because it automatically enters the table and field names in the SQL query.

D. Use the Query Generator because it automatically enters the table and field names in the SQL query, after you click the mouse on a field you want to display.

#### **Answer:** B

#### **QUESTION:** 7

You are reviewing the details of a user-defined query and notice the strings: [%1], [%2], and [%3]. What is the function of these strings in a query?

A. The string [%0] is a variable used to create a query. Each variable is unique, so if more than one variable is defined, each requires a unique name such as: [%1], [%2].

B. The strings: [%1], [%2], and [%3] represent fixed values in the query.

C. The strings: [%1], [%2], and [%3] are conditions you can see displayed in the Conditions column in the Query Generator.

D. The strings: [%1], [%2], and [%3] are fields from the OITM table which you can retrieve from either the Query Generator or Query Wizard.

#### **Answer:** A

#### **QUESTION:** 8

Which elements of a query are optional when you create a query with the Query Wizard?

- A. Conditions B. Table entries C. Field entries
- D. Grouping
- E. Sorting

**Answer:** A,B,C,D,E

#### **QUESTION:** 9

Our purchasing manager would like to see a weekly report that lists stock items that fall below a critical point. What is the easiest way of doing this?

A. In the inventory data of the item, enter the minimum required inventory level. Wheneveremployees post a goods issue that brings the stock below this threshold, they need to send an email message to the purchasing manager.

B. In the warehouse data of the item, enter the minimum required inventory level and activate the predefined alert 'Minimum Stock Deviation' that will inform the purchasing manager whenever stock falls below this threshold.

C. Create a query that lists all the items with inventory below the minimum level and link this query to a user-defined alert. Specify the required frequency, click the checkbox to make the alert active, and make sure you select the purchasing manager as the receiver. D. In the document settings, set the 'When Attempting to Release StockBelow the Minimum Level' indicator. Whenever an employee posts a goods issue that brings the stock below this threshold, the purchasing manager automatically receives a message.

#### **Answer:** C

#### **QUESTION:** 10

Every day my employees run a query to check how many orders we have issued on that day and what their value was. I have created a simple query using the Orders table (ORDR): Document Number, Document Date, Document Total Where Document Date EQUAL 01/05/07 (for example). How can I create a "general" query so I do not have to go into this query statement every day to change the date in the "Where" condition area?

A. Define a variable in the "Where" condition area of the formula: Document Date EQUAL '[%0]' then save the query. Each time you run it, the system will prompt you to enter the desired date.

B. Delete the condition from the query. Create a general query that will display all the orders created in the system to date. When the report displays, use the Sort Table to display the desired data.

C. Define a variable in the "Where" condition area of the formula: Document Date NOT EQUAL '[%0]' then save the query. Each time you run it, the system will prompt you to enter the desired date.

D. Define a variable in the "Group By" condition area of the formula: Document Date EQUAL '[%3]' then save the query.

**Answer:** A

#### **QUESTION:** 11

What are the advantages of query print layouts as opposed to standard queries?

A. You can adjust the template of the query print layouts.

B. You can add sub-sorts and sub-totals using the print layout designer.

C. Query print layouts can be based on several queries.

D. Authorization administration for query print layouts is simpler.

E. You can standardize your report layouts by using a customized base template, for example, with the company logo, for all the reports.

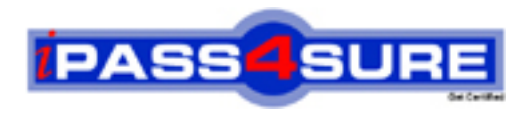

#### **Pass4sure Certification Exam Features;**

- Pass4sure offers over **2500** Certification exams for professionals.
- More than **98,800** Satisfied Customers Worldwide.
- Average **99.8%** Success Rate.
- Over **120** Global Certification Vendors Covered.
- Services of Professional & Certified Experts available via support.
- Free 90 days updates to match real exam scenarios.
- Instant Download Access! No Setup required.
- Price as low as \$19, which is 80% more cost effective than others.
- Verified answers researched by industry experts.
- Study Material **updated** on regular basis.
- Questions / Answers are downloadable in **PDF** format.
- Mobile Device Supported (Android, iPhone, iPod, iPad)
- No authorization code required to open exam.
- **Portable** anywhere.
- *Guaranteed Success*.
- **Fast, helpful support 24x7.**

View list of All certification exams offered; http://www.ipass4sure[.com/allexams.as](http://www.ipass4sure.com/allexams.asp)p

View list of All Study Guides (SG); http://www.ipass4sure[.com/study-guides.asp](http://www.ipass4sure.com/study-guides.asp)

View list of All Audio Exams (AE); http://www.ipass4sure[.com/audio-exams.asp](http://www.ipass4sure.com/audio-exams.asp)

Download Any Certication Exam DEMO. http://www.ipass4sure[.com/samples.asp](http://www.ipass4sure.com/samples.asp)

To purchase Full version of exam click below; [http://www.](http://www.ipass4sure.com/allexams.asp)ipass4sure.com/allexams.asp

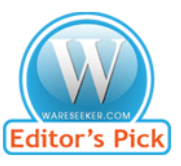

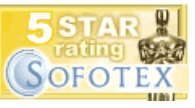

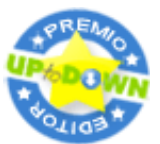

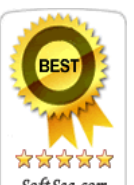

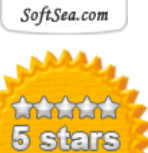

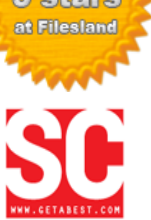

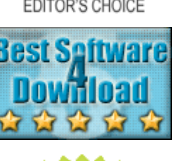

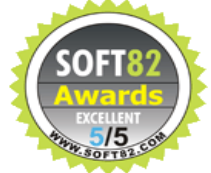

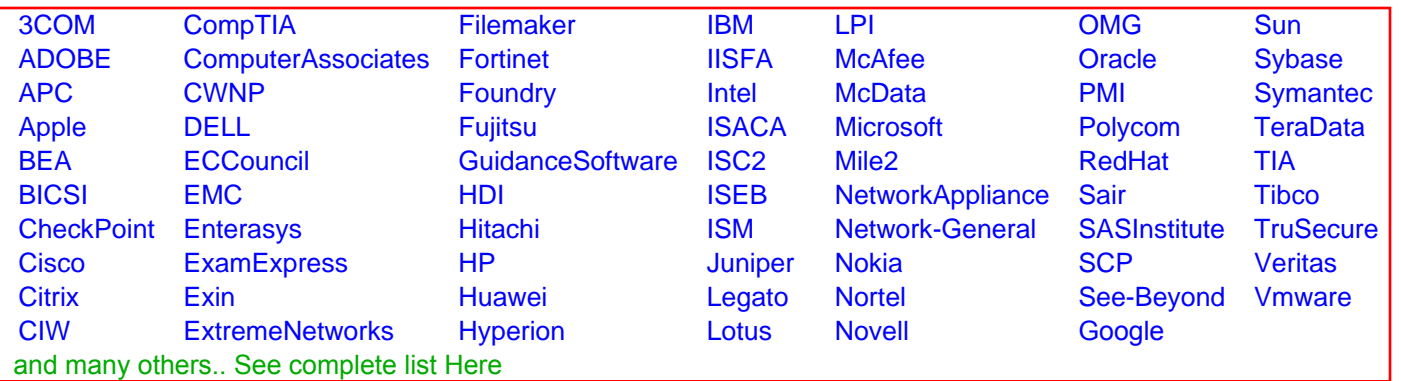

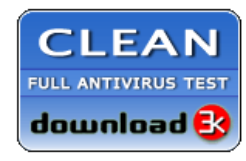

**Editor's Review EXCELLENT** 含含含含 SOFTPEDIA<sup>®</sup>

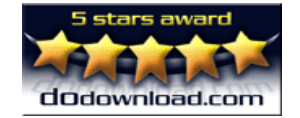

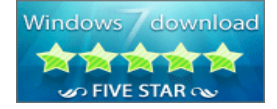

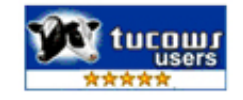